## **Commercial Schematic Building Section**

A building section shows a view along an imaginary line cut through the building, indicating structural and construction elements. However, unlike your home building sections which showed the wall, floor and roof construction (*drafting of top plates, wall studs, headers, etc)* of how the building was put together a schematic building section shows these parts as "masses". Often the walls, floor, and roof areas are hatched in solid.

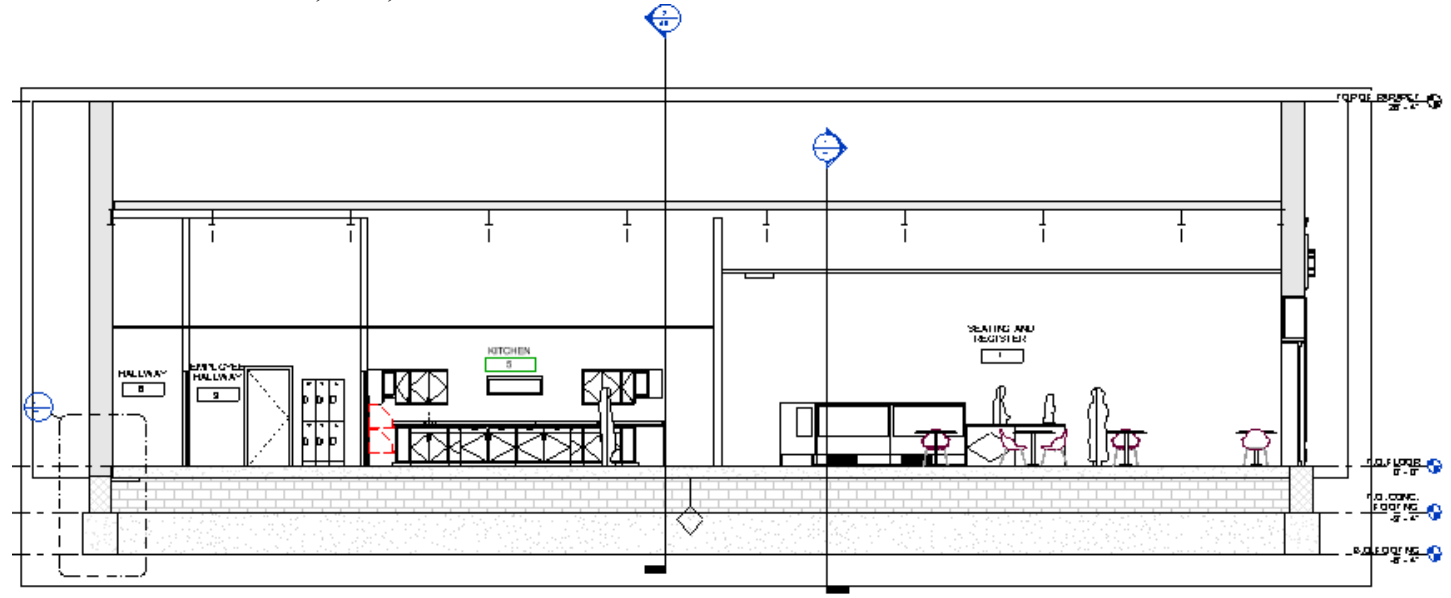

Directions:

- 1. Cut two building sections through your building. One going in the North-South direction, the other in the East-West direction. Set your scale at  $\frac{1}{4}$ " = 1'-0".
- 2. Adjust the elevation dimensions as needed so they are aligned and near the building.
- 3. Make sure your walls are shown with a hatch within them. If they are not turn it on within the properties, under the **Graphics- Course Scale Fill Pattern**  $\times$

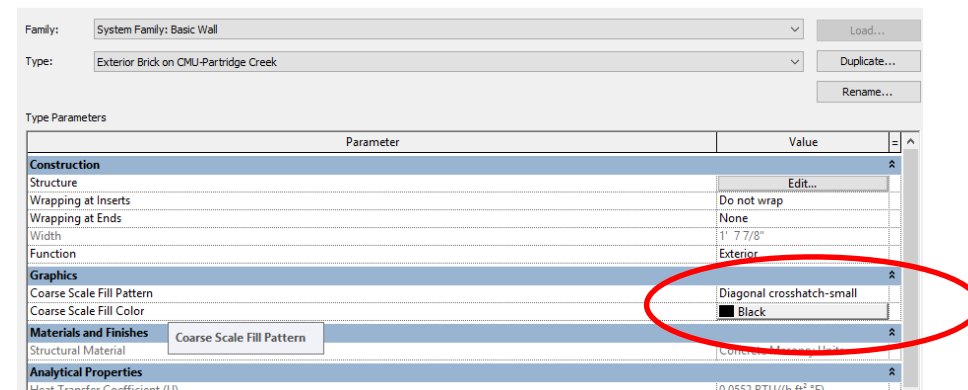

- 4. 5. Add the room names and numbers, designating the spaces.
- 6. Create "Call-Outs" at the location where **construction details** will be done.
- 7. Set up the two building sections on a sheet.
- 8. **Formative Check**: Plot an A-sized sheet (fit to page). Have someone red-mark your elevations. Fix redmarks and reprint the A-size sheet into teacher for red-marks.
- 9. **Summative Check:** Pick up red-marks from Formative Check. Re-plot on A-size sheet (fit to page) and submit for review along with old red marks.

Standards Used:

Develop a building section (m7) Demonstrate knowledge of schematic drawings (k2) Utilize computer technology when communicating concepts and designs.(f3)

DOSSIN